# **Auf Beutezug im Internet …**

Die Anzahl der Websites im Internet wurde für das Jahr 2001 auf etwa 9 Milliarden geschätzt – eine extrem hohe Zahl. Etwa ein Drittel dieser Websites ist über Suchmaschinen zugänglich – der Rest ist zurzeit nur für Eingeweihte oder per Zufallstreffer zugänglich. Um zumindest an den »bekannten« Teil des Internets zu gelangen, wollen wir uns im ersten Teil mit der Bedienung der Suchmaschinen beschäftigen: Welche Unterschiede gibt es bei den verschiedenen Suchmaschinen und wie benutzt man sie sinnvoll. Im zweiten Teil geht es dann darum, wie man den »Fang« dauerhaft auf seine Festplatte bannt. Abschließend gibt es im dritten Teil Tipps, wie man Downloads » technisch sicher« über die Bühne bekommt,

Eine letzte Vorbemerkung: Das Internet ist ein extrem schnelllebiges Medium – eine heute vorhandene Website kann morgen schon für immer vom Netz sein, eine heute empfohlene kommerzielle Suchmaschine kann morgen schon pleite sein – oder der engagierte Privatbetreiber hat irgendwann die Lust verloren …

### **1. Suchen und finden**

Um etwas zu finden, gibt es zwei Möglichkeiten: Entweder man hält Ordnung oder man muss lange suchen. Hat man eine sinnvolle Ordnung eingehalten, ist man schnell am Ziel, muss man im Chaos suchen, würde

man diese Aufgabe gerne jemand übertragen, dem man einfach nur sagt »Das was ich suche sieht so und so aus, guck 'mal, ob Du es findest …«. Es ist klar, dass der Suchende dann auch mit einer Menge Müll ankommt, welcher nur ungefähr dem gesuchten Gegenstand entspricht.

Aber genau nach diesen beiden Ansätzen funktioniert die Suche im Internet: Zum einen gibt es Menschen (!), die damit beschäftigt sind, die Websites des Internets in einem **Katalog** (z.B. Yahoo oder Lycos) so zu sortieren, so dass man einen einfachen Zugriff zu Websites bekommt. Zum anderen gibt es »robots« (auf Computerfarmen installierte Suchprogramme), die einfach alle Wörter einer Website durchlesen (**Volltextsuchsuchmaschinen** wie Google, Altavista, Fireball), sich diese in einer Liste merken und auf die Anfrage »Wo kommt überall ›Buttermilch‹ als Begriff vor«, sofort alle infrage kommenden Websites präsentieren.

Als dritte Art gibt es noch »Schmarotzer«, die eine Anfrage an andere Suchmaschinen weiterleiten, und deren Ergebnisse dann in einer eigenen Liste präsentieren: **Metasuchmaschinen** (MetaGer, Vivisimo, …)

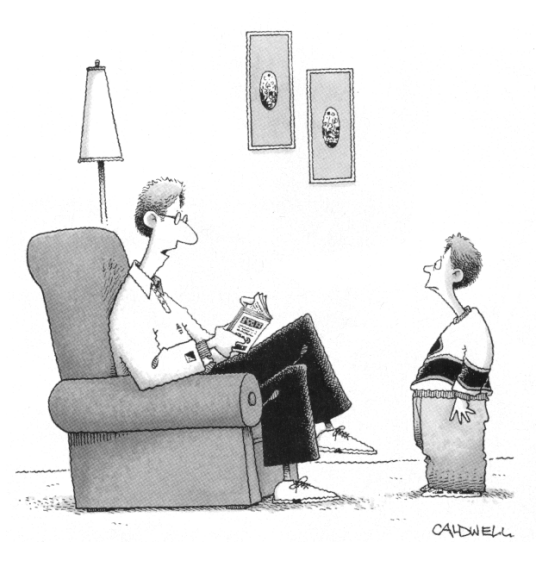

"Go ask your search engine"

**WiseNut** 

**FIREBALL** 

One rearch. Three res Results

Refine

Resources

Search

#### **Volltextsuchmaschinen**

durchsuchen das Netz maschinell, es gibt keine Redaktion, die Abdeckung des Netzes beträgt etwa 30%. Volltextsuchmaschinen nehmen mit Ausnahme von Stoppwörtern (»die«, »und«, »the«, …) alle auf einer Website vorkommenden Wörter auf – dies gewissermaßen »ohne Sinn und Verstand«.

• **www.google.de** kannte z.B. im April 2002 zwei Milliarden der etwa neun Milliarden Websites des Internets Google benutzt ein Verweis-Ranking, d.h. je mehr Verweise im Netz auf eine bestimmte Website zeigen, desto weiter oben erscheint das Suchergebnis in der Trefferliste. Auch <u> **∧∿altavista**</u> wenn der gesuchte Begriff im Titel oder gar Domainnamen vorkommt,

landet solch eine Website weit oben auf den Trefferlisten von google.

- **www.teoma.com**
- **www.wisenut.com**
- **www.altavista.de / com**
- **http://search.msn.de/**
- **www.fireball.de** (incl. »live-suche« was suchen andere gerade?)

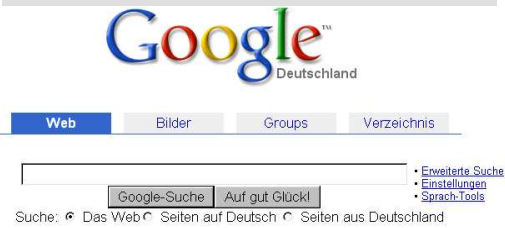

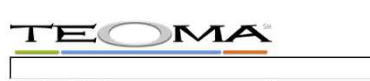

ch with Authority  $\Box$  Find this phrase

**YAHOO** 

#### **STICHWORTE ZUM FORTBILDUNGSKURS**

#### **Kataloge**

sind redaktionell betreute Schlagwortverzeichnisse – durch die »menschliche« Betreuung vom Prinzip her »hochwertiger« als maschinell erzeugte Volltextsuchmaschinen.

In meist etwas mehr als zehn Hauptkategorien (Rubriken, Channels, Portale, …) eingeteilt, hangelt man sich durch eine hierarchisch aufgebaute Baumstruktur in das Gebiet, das einen interessiert und startet dort die Suche (und nicht gleich auf der Startseite!). Teilweise wird man bei Nichterfolg automatisch an eine Volltextsuchmaschine weitergereicht (»Suche in Websites«).

Wegen des Personalaufwandes oft nur ein kleiner Ausschnitt des WWW, zeitverzögerte Aufnahme von Seiten, oft auf bestimmte Sprachen beschränkt.

- **http://dmoz.org/World/Deutsch/** (Open Directory Project, ehrenamtliche Redakteure. Einen Teil dieses Katalogs findet man auch, wenn man auf der Startseite von google auf den Link »Verzeichnis« geht)
- **www.yahoo.de**
- **www.allesklar.de**
- **www.lycos.de**
- **http://rubriken.fireball.de/**
- **http://search.msn.de/**
- **http://bubl.ac.uk/link** akademisch orientiert
- **www.web.de** Bild-Zeitungs-Niveau

#### **Kategorien**

#### alles klar de

gehören zusammen …

**Arbeit & Beruf** Arbeitsämter, Gewerkschaften, Jobbörsen & Stellensuche, Arbeitnehmer, ...

**Auto & Verkehr** Automarken A-Z, Verkehrsinformationen, Motorsport, Fahrzeughandel, ...

**Bildung & Wissenschaft**

Schule, Unterricht & Materialien, Forschung, Studium & Universitäten, ...

#### **Computer & Internet**

Computerspiele, Hardware, Internet, Software, Tipps & Hilfen, ...

#### **Finanzen & Wirtschaft**

Banken & Sparkassen, Börse, Investieren & Anlegen, Versicherungen, ...

#### **Firmen & Behörden**

Dienstleistungen, Handel, Herstellung & Produktion, Verzeichnisse & Infos, ... **Freizeit & Lifestyle**

Essen & Trinken, Lesen, Kino & Filme, Mode & Schönheit, Veranstaltungen, ... **Gesellschaft & Politik**

Staat, Religion & Kirche, Recht & Gesetz, Hilfsorganisationen, Parteien, Soziales, ... **Gesundheit & Medizin**

Krankenhäuser, Krankheiten, Apotheken, Ärzte, Schwangerschaft & Geburt, ...

#### **Immobilien & Wohnen**

Immobiliendatenbanken, Mieter & Vermieter, Bauen, Makler & Vermittler, ... **Kunst & Kultur**

Film & Video, Musik, Literatur & Bücher, Museen & Galerien, Künstler, ...

#### **Medien & Informationen**

Fernsehen, Film & Video, Gut zu wissen, Presse & Nachrichten, Radio, ... **Menschen & Gruppen**

Persönliche Homepages, Familie, Jugendliche & Kinder, Senioren, ...

#### **Reisen & Tourismus**

Unterkünfte, Länder- & Stadtinfos, Ausflugsziele, Last Minute, Reisebüros, ... **Sport & Fitness**

Allg. Sportvereine, Fußball, Tanzsport, Wettkämpfe & Turniere, ... **Umwelt & Technik**

Energie, Ingenieure, Klima, Lebensräume, Umweltorganisationen, ...

**Kategorien**

**Bildung & Ausbildung** Uni/FH, Schulen, Bewerbung... **Computer & Internet** Internet, Hardware, Software, Chat...

**Geisteswissenschaften** Psychologie, Geschichte, Sprachen... **Gesellschaft & Soziales**

Essen & Trinken, Sexualität, Gay...

**Gesundheit** Medizin, Krankheiten, Psyche, Diät... **Handel & Wirtschaft**

Firmen, Finanzen, Jobs, Immobilien... **Kunst & Kultur**

Malerei, Literatur, Theater, Mode... **Nachrichten & Medien**

Top Themen, TV, Zeitschriften, Zeitungen... **Nachschlagewerke**

Lexika, Wörterbücher, Telefonnummern...

**Naturwiss. & Technik** Tiere, Pflanzen, Astro, Handy und SMS...

**Sport & Freizeit** Autos, F1, Fußball, Ski, Spiele, Reisen... **Staat & Politik**

Politik, Behörden, Militär, Recht, Steuern...

**Städte & Länder** Dt. Städte, Länder, Europa, Landkarten...

**Unterhaltung** Coole Links, Musik, MP3, Humor, Kino...

### **Kategorien**

**Schlagzeilen, News Auskunft, Telefon WFR.DF Auto, Motorrad Beruf, Karriere Boulevard Computer, Download Erotik Film, Kino, DVD Finanzen, Börse Handy, Logos, Töne Internet Kultur, Kunst, Literatur Musik, MP3, Radio Reise, Urlaub Sport, Fußball, F1 Städte, Regional Wellness, Gesundheit Wissenschaft Wohnen, Immobilien**

#### **Metasuchmaschinen**

beauftragen eine Reihe von Suchmaschinen auf einmal (bis zu 100!) und sortieren aus deren Treffern in der Regel Dubletten heraus .

- **MetaGer** (http://meta.rrzn.uni-hannover.de) BOOLE, einstellbare Suchzeit
- **www.vivisimo.com** BOOLE, einstellbare Suchzeit, Kategorienbildung
- **www.nettz.de** BOOLE
- **www.search.com** über 100 Suchdienste, BOOLE
- **www.profusion.com** BOOLE, einstellbare Suchzeit
- **www.suchen.com**

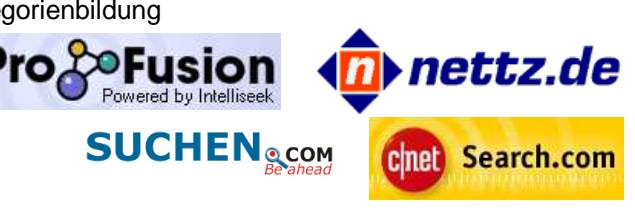

**MetaGer** 

#### **Metasuch-Software**

Einige Metasuchmaschinen lassen sich nur mit spezieller Software bedienen, sie bieten oft einen Zusatznutzen gegenüber den direkt bedienbaren Metasuchmaschinen – so bleiben z.B. die Ergebnisse der Suche gespeichert und eine komfortable Verwaltung ist eingeschlossen. Prinzipiell bringen Sie eine größere Bequemlichkeit gegenüber den direkt angesprochenen Suchmaschinen – für Vielsucher durchaus überlegenswert. Sie kosten aber entweder Geld, spielen Werbung ein oder protokollieren das Nutzerverhalten …

- **www.bingooo.com** Browser und Metasucher in einem, unkomplizierte Eingabe der Suchanfragen, allerdings Software mit Werbung – oder eine der Vollversionen kaufen …
- **www.copernic.com/products/copernic/basic/download.html** In der Basisversion (7 Suchmaschinen) kostenlos, allerdings Registrierung erforderlich. Hier gibt es zwei Vollversionen mit weiteren Zusatznutzen.
- **www.zdnet.com/ferret/download.htm** kostenloser MetaBrowser der ZiffDavis-Verlagsgruppe, sammelt aber Informationen über das Nutzerverhalten ein …

#### **Wie fragt man richtig?**

Folgende Operatoren aus der Logik (»BOOLEsche Operatoren«) helfen bei den meisten Suchmaschinen. Genaueres findet man auf den Hilfe-Seiten der benutzen Suchmaschine – oft muss man auch erst auf die »Profi-Suche«-, »Advanced Search«-, »Erweiterte Suche«-Seiten der Suchmaschine gehen.

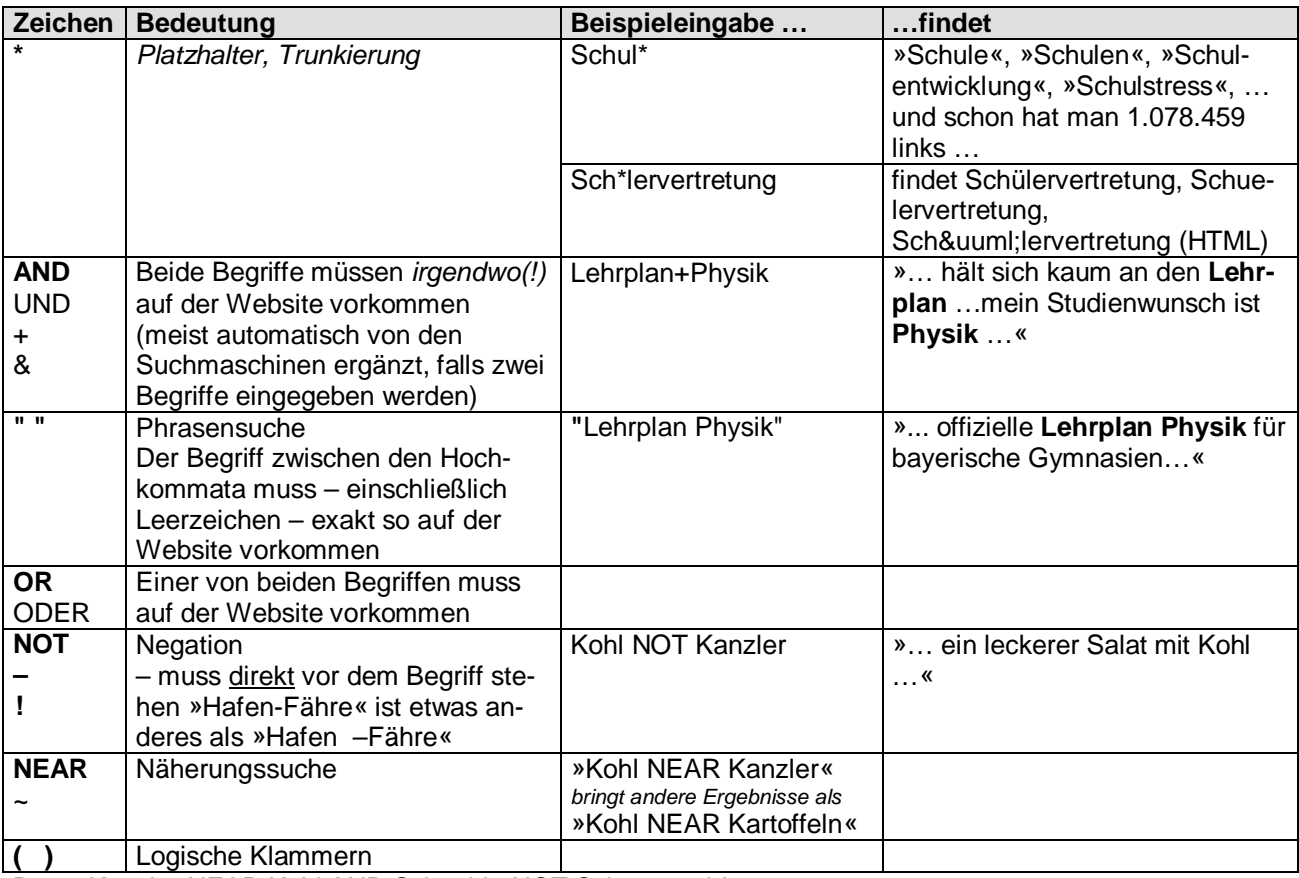

Bsp. »Kanzler NEAR Kohl AND Schäuble NOT Schwarzgeld«

#### **Klassische Nachschlagewerke befragen**

Eigentlich ist es sinnvoller, mit den jeweiligen CDROM-Versionen der unten genannten Nachschlagewerke zu arbeiten, die (im Vergleich zu den mehrbändigen Buchversionen) recht preiswert sind. Aber nicht immer lohnt sich die Anschaffung – oder man braucht unterwegs eine Erklärung.

#### **Enzyklopädien**

- **http://encarta.msn.de** enthält knapp die Hälfte der Microsoft Encarta-CD-ROM im Online-Angebot. Die Encarta-Artikel haben einen guten Ruf, wenn man dort fündig wird, braucht meist nicht mehr weitersuchen. Achtung : Microsoft lässt nur den Internet Explorer an seine Daten ran – aber zum Glück kann sich Opera ja als IE 5.0 ausgeben …
- **www.britannica.com** enthält den gesamten Artikelbestand der Buchversion, allerdings jetzt nicht mehr umsonst …
- **www.xrefer.com** ist für allgemeine Anfragen gut und kostenlos

#### **Nachschlagewerke**

- **www.wissen.de** (Bertelsmann Verlag) bietet den kompletten Inhalt von »Das große Bertelsmann Lexikon«, »Bertelsmann Universallexikon 2002« und »infoline 2002« kostenlos online an.
- **www.xipolis.net** Bibliographisches Institut (Brockhaus, Duden, Langenscheidt, Meyer) und Holtzbrinck (Rowohlt, Fischer, …, Zeit, Tagesspiegel, Handelsblatt, …, Spektrum, natur, Scientific American, …) teilweise kostenlos, die besten Artikel kosten hier allerdings Geld …
- **www.dictionary.com** Englischsprachige Wörterbücher und Thesaurus

#### **Spezialsuchdienste**

#### **Suchmaschine für Kinder**

• **www.blindekuh.de**

#### **Aktuelle Zeitungs- und Zeitschriftenartikel**

- **http://paperball.fireball.de**
- **www.paperazzi.de**
- **hwww.onlinenewspapers.com**
- **www.zmg.de/homepage/Produkte\_und\_Services/592.html** (Linkliste für alle deutsche Zeitungen)

#### **E-Mail-Adressen**

• **www.suchen.com** zapft verschiedene Mail-Suchmaschinen an …

#### **Who was who**

• **www.biblio.tu-bs.de/acwww25u/wbi** Biographische Kurzinformationen zu über 2,8 Mio. Personen

#### **Verzeichnisse von weiteren Spezialsuchdiensten**

- **www.search.de**
- **www.heise.de/ct/tipsundtricks**
- **www.klug-suchen.de**
- **www.suchfibel.de** Private Seite, aber als Anlaufstelle geeignet
- **www.sucharchiv.com** teilweise veraltet, aber trotzdem noch mancher Hinweis

#### **Linksammlungen**

#### **Schulbezogene Linksammlungen**

- **www.bildungsserver.de/**
- **www.zum.de** (Zentrale für Unterrichtsmedien im Internet)
- **www.b-o.de** (Bildung Online) Dahinter stecken eine Reihe von Schulbuchverlagen wie Klett, Cornelsen, Diesterweg etc. …

#### **Übergreifende Linksammlungen**

- **www.master.com/texis/master/search/+/Top/World/Deutsch**
- **www.dino-online.de**
- **http://blackstump.com.au**

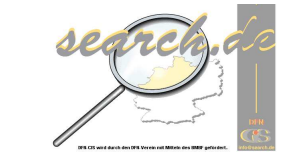

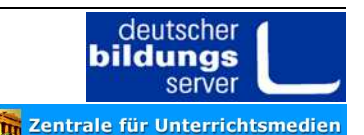

### **Die Blinde Kuh**

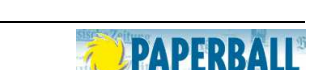

paperazzi.de

**Dictionary.com** 

**OnlineNewspapers. Com** 

**SUCHEN**<sub>®COM</sub>

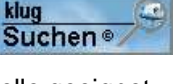

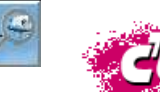

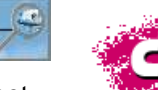

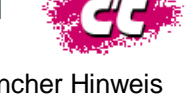

#### **Erfahrungen und Meinungen andrer Leute**

- **http://groups.google.de** Die Newsgroups des Usenets durchsuchen eine Schatzkiste!
- **www.amiro.de** (=www.ciao.com) Erfahrungsberichte von Verbrauchern über Produkte

#### **Zum Abschluss: Suchstrategien**

**Faustregel 1**: Je spezieller der zu suchende Begriff ("Glasaugenherstellung") ist, desto breiter muss die Suche angelegt werden (d.h. Metasuchmaschinen benutzen).

Umgekehrt versucht man es bei relativ allgemeinen Suchbegriffen zuerst in einem guten Katalog. **Faustregel 2**: Man sollte sich nach einigen Tests auf ein paar »erste Anlaufstellen« festlegen.

Jede Volttextsuchmaschine hat ihre Besonderheiten z.B. bezüglich der Abfragesyntax. Wenn man diese beherrscht, ist dies schon die Hälfte der Miete. Ebenso kennt man irgendwann auch die Kategorien eines Kataloges so gut, dass man sich relativ schnell darin bewegen kann.

**Faustregel 3**: Tagsaktuelle Ereignisse kann bei allgemeinen Suchmaschinen und Katalogen meist nicht finden – sie haben einen gewissen Nachlauf. Hier muss man die Zeitungs-Suchmaschinen benutzen (s.o.).

## **2.Finden und behalten**

#### **Ein einzelnes Bild »grabben«**

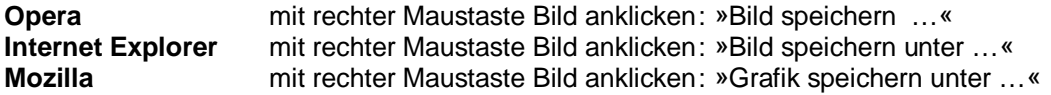

#### **Textausschnitte (ohne Formatierungen) speichern**

Hat man im Internet Explorer einen Text markiert und in die Zwischenablage kopiert, merkt sich die schlaue Zwischenablage auch die Formatierung und reicht den Text mit Formatierungen (meist in Tabellenform) an Word weiter. Speichert man den Text aber in einer Textdatei (rechter Mausklick auf den Desktop – Neu – Textdatei), markiert / kopiert den Text dort erneut und fügt ihn dann Word ein, kommt nur der reine Text an.

#### **Das Laden einzelner Dateien (»Lehrplan.pdf«)**

Falls das Anklicken eines Download-Links zu einem Fenster mit wirren Zeichen im Browser führt, muss man mit dem »Zurück«-Button auf die vorherige Seite zurückgehen, und den Link mit der rechten Maustaste anklicken. Aus dem Kontextmenü »Ziel speichern unter …« wählen. Siehe auch »Stressfreie Downloads …«.

#### **Speichern von ganzen Seiten**

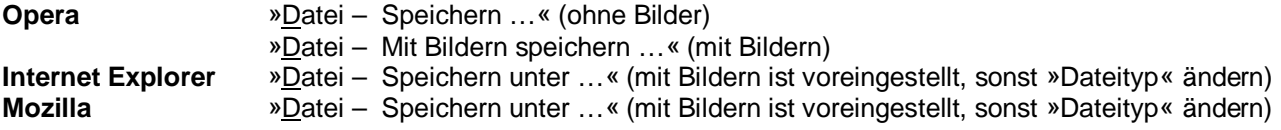

#### **Speichern vollständiger Websites mit einem Ripper/Offline-Browser**

Websites kommen und gehen. Gestern war noch eine attraktive Seite im Netz, die man unbedingt den Schülern zeigen wollte, heute schon ist sie durch eine neue Seite ersetzt worden. Auch möchte man so manche Website mit ihren links in Ruhe lesen, ohne dass der Gebührenzähler läuft …

Websites kann man komfortabel mit sogenannten Rippern speichern. Einmal angeklickte Seiten bleiben auf der Festplatte, man kann sogar die Software beauftragen, alle links auf der Seite zu verfolgen und ebenfalls herunterzuladen und zu speichern. Auf diese Art kann man Informationen einmal »online« zusammensammeln, und im Unterricht browsen die Schüler dann nur durch die heruntergeladenen Seiten (und kommen nicht auf dumme Gedanken, man surft in Windeseile auf der eigenen Festplatte – und es fallen keine Gebühren an).

Einfach bedienbar ist **Wysigot** (www.wysigot.com) »Wysigot« speichert auch Javascript, Flash usw., lädt auf Wunsch regelmäßig die Lieblingsseiten, markiert Änderungen auf modifizierten Seiten, beschleunigt Downloads und nimmt unterbrochene Downloads (ftp, http) wieder auf, ….

#### **Für Lehrer und Schüler entwickelt: HyperFolio**

»… HyperFolio ist ein völlig neuartiges Werkzeug zum Ordnen und Organisieren von Informationen aus dem Internet. Mit HyperFolio können Sie… Texte, Bilder, Audio- und Videodateien direkt von Ihrem Browser aus sammeln, katalogisieren und kommentieren ...« www.schule-online.de/hyperfolio 30-Tage-Trialversion, Vollversion 9,90 €

 $\Box$  $x$ 

41 KB and in

 $0.53$ 2.9 KBvles/s .<br>SKBvles/

Reset data

Abbrechen

C bits per second (bps)

 $_{\rm OK}$ 

**STICHWORTE ZUM FORTBILDUNGSKURS**

### **3.Stressfrei und sicher**

#### **Stressfreie Downloads durch Downloadmanager**

Nichts ist nerviger, als eine Trennung der Internetverbindung, nachdem man 99% der 15 MByte-Datei heruntergeladen hat. Und warum lädt mein Browser nur mit 816 Bps, wo meine Verbindung doch heute sonst immer mit 5000 bps läuft? Beide Probleme werden durch Downloadmanager gelöst (die Opera und Mozilla teilweise integriert haben)

**Octopus 3.11** (http://uchzeichen.de/fpo/octopus.htm) Eine Installations- und Bedienungsanleitung in Deutsch findet sich auf der angegeben Downloadsite. Ich habe sehr gute Erfahrungen mit Octopus gemacht.

**StarDownloader** (www.stardownloader.com/index.php) klinkt sich in die Downloads von Opera, Navigator bzw. Internet Explorer ein und übernimmt den Download. Einfach zu bedienen – Octopus scheint mir aber technisch besser zu sein.

**Downloadexpert** (www.YaNew.com), **DownloadExpress** und **FreshDownload** könnten ebenfalls kostenfreie Alternativen zum sicheren Downloaden sein.

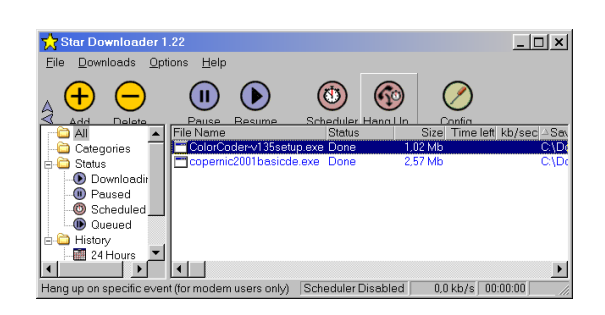

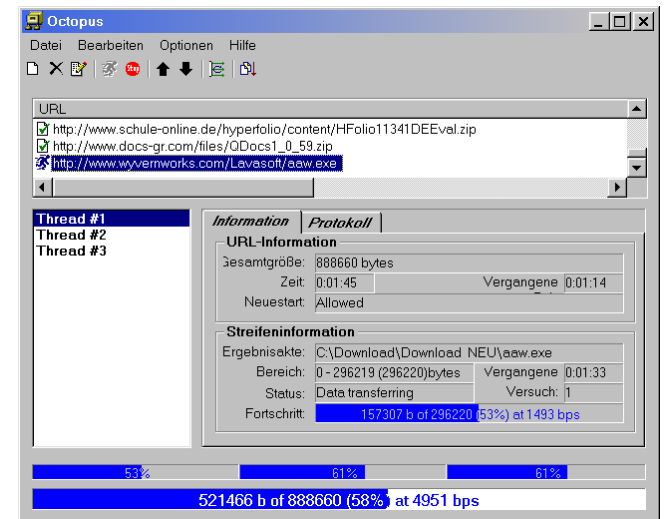

.<br>pd: 2.6 MR das

#### **Übertragungsrate prüfen**

**NetPerSec** (http://downloads-zdnet.com.com/3000-2155-5930322.html) – vergl. screenshot – zeigt die aktuelle und durchschnittliche Übertra-

gungsraten an. bei allzu schlechten Übertragungsraten hilft es manchmal, neu beim Provider einzuwählen bzw. eine andere Telefonnummer zu benutzen. **Alchemy PING** (www.alchemylab.com/products/ping) überprüft, wie lange die Datenpakete zum Server unterwegs sind. Für Normalbenutzer allerdings eher uninteressant …

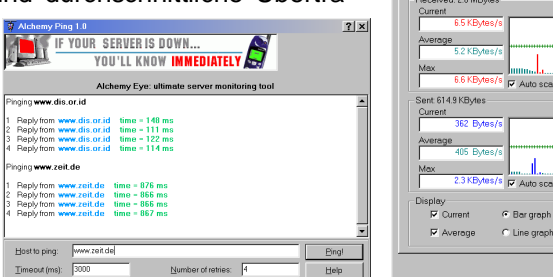

### **Spy- oder Adware?**

Es gibt eine Reihe von Software, die als »Freeware« angeboten wird, in Wirklichkeit aber als Gegenleistung entweder ungefragt Werbung anzeigt oder/und Nutzerdaten über das Internet an entsprechende Firmen übermittelt (»Adware« bzw. »Spyware«). Solche Programme erkennen »**Adaware**« (www.lavasoft.de) oder »**Spybot**« (http://www.safer-networking.org/index.php?lang=de).

#### **Sonstige Gefahren**

**AntiVirus-Software** (z.B »H+BEDV AntiVir« (http://www.free-av.de/)) und **Firewalls** (z.B. »Sygate Personal Firewall« (http://www.sygate.com/index.htm) oder »Kerio Firewall« (http://www.kerio.com/)) gibt es kostenlos im Internet. Näheres siehe bei »Lehrer am Computer - Internet 1«.